## los using Objective C

- Introduction to Objective-C
- Introduction to iOS and SDK
- Xcode
- Objective-C 2.0
- Classes, Objects, Methods & Properties
- Categories & Protocols
- Foundation Framework Collections & Files, Memory Management
- Cocoa Touch
- Controls Part-1 & Controls Part-2
- Text Controls, View
- Windows Based Application
- Tab bar Application
- Navigation Based Application
- Picker View & Table View
- Popover, Split View (For iPad)
- Browser View, Alerting User
- Media & Images
- Process, Threads & Networking
- Working with SQLite & Core Data
- Location & Mapping, Social Network Integration
- Testing & Publishing Application

## ios using Swift

- Understanding Swift
- Getting Started with Swift
- iOS Development Basics
- Storyboard Controllers and Layouts
- TableView, CollectionView & Various View Controllers
- Universal App, Size Classes & Camera
- · Animation, Location, Maps & Social Sharing
- JSON Handling, Network Operation & Image Caching

- Data Persistence and Storage
- CloudKit, Parse and Submitting Apps to App Store

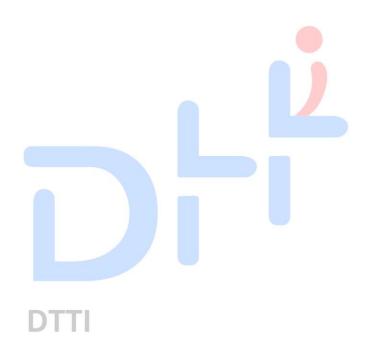